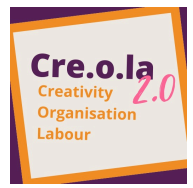

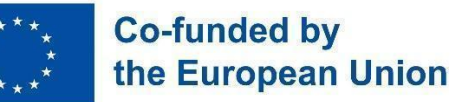

# *DIGITAL TOOLS TO ACCESS LABOUR MARKET*

*The following handbook was created within CRE.O.LA. 2.0 project. The main objective of the project is to ease the access to the labour market of low-skilled young migrants in their arrival countries by upskilling them with digital, linguistic and social competences and by easing the connections between them and the local employers.*

*By using the following tools young migrants will learn how to better spend themselves in the labour market, how to improve their mobility and to overcome linguistic obstacles in daylife. Learning to be a responsible user will help young migrants to develop critical thinking and to approach the web in a smart and efficient way, using all the advantages of digital. The use of digital will be also useful for young migrants who do not yet know what job they want to do. Smart internet browsing is useful to bring out new attitudes and preferences, also based on the training and job offered from the labour market.*

*The handbook can be used from migrants themselves or from youth workers working in the field. It is divided into two sections: first section deals with general topics and can be used in every country; second section deals with some specific useful information related with Italy and Ireland.*

*Enjoy!*

Funded by the European Union. Views and opinions expressed are however those of the author(s) only and do not necessarily reflect those of the European Union or the European Education and Culture Executive Agency (EACEA). Neither the European Union nor EACEA can be held responsible for them.

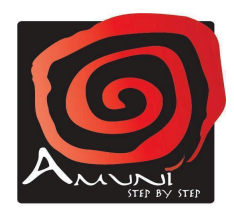

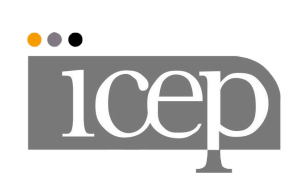

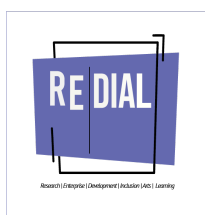

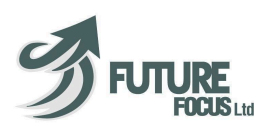

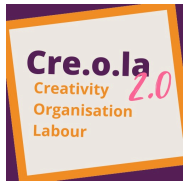

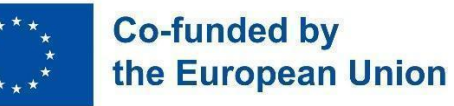

# **TOPIC 1 INTRODUCTION TO COMPUTER LITERACY**

**DESCRIPTION AND PURPOSE**: Basic computer skills are a necessity in today's job market. The purpose of this course is to equip individuals with the necessary skills to operate a computer and to increase their employability.

**MATERIALS**: internet connection and electronic devices such as computers or smartphones.

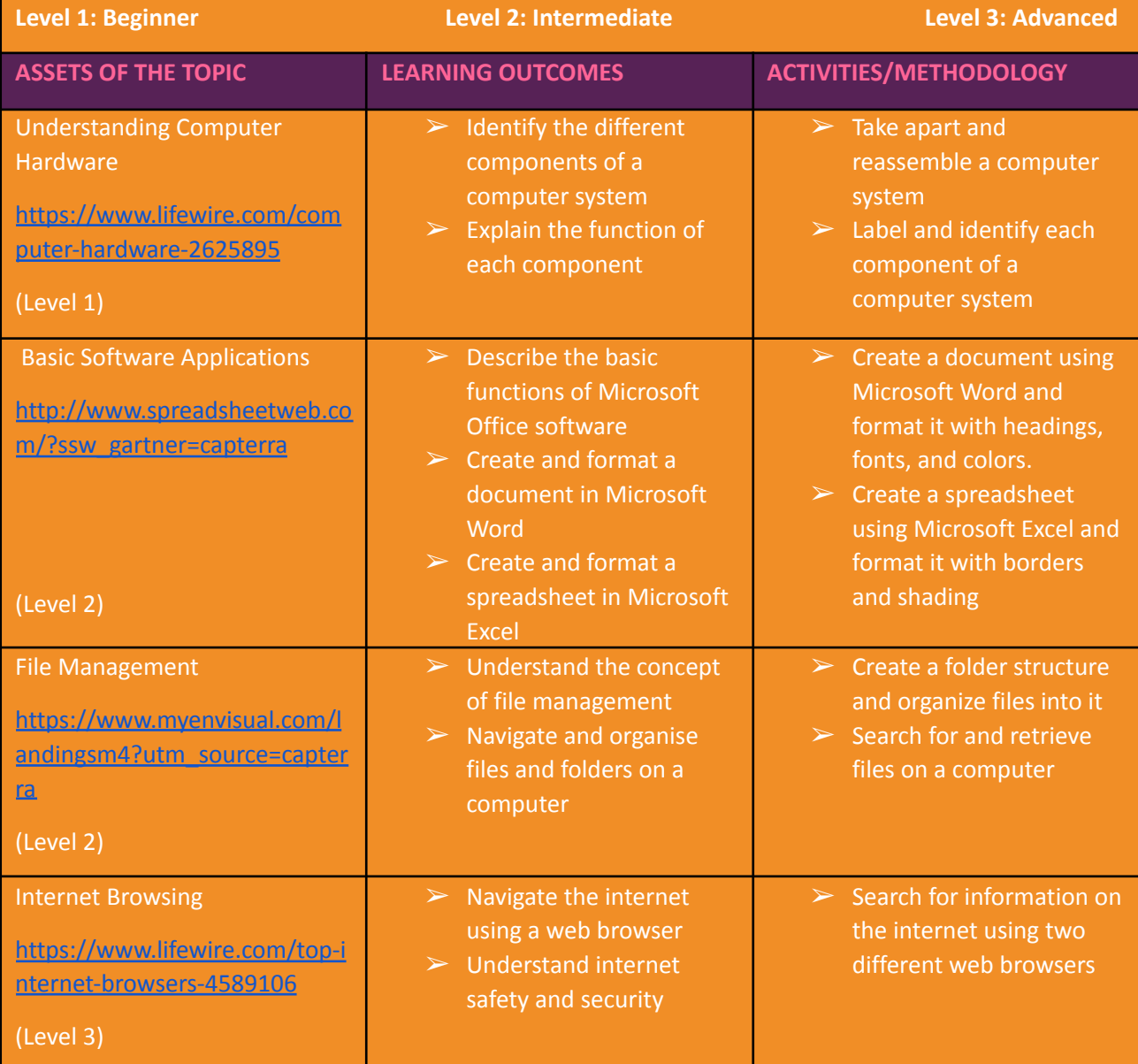

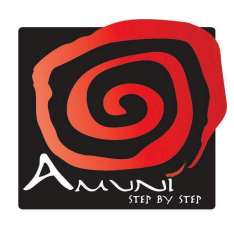

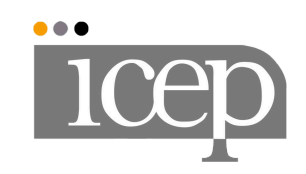

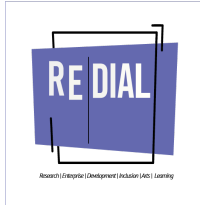

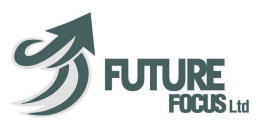

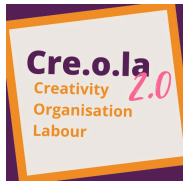

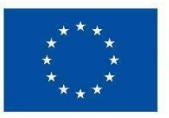

## **TOPIC 2 CRITICAL USE OF WEB MEDIA HOW TO USE INTERNET CONSCIOUSLY**

**DESCRIPTION AND PURPOSE**: the tool related to this topic will help participants to develop critical thinking on the use of the web. They will learn how to evaluate an online information or a working or training proposal and their reliability.

**MATERIALS:** Internet connection and electronic devices such as computers or smartphones.

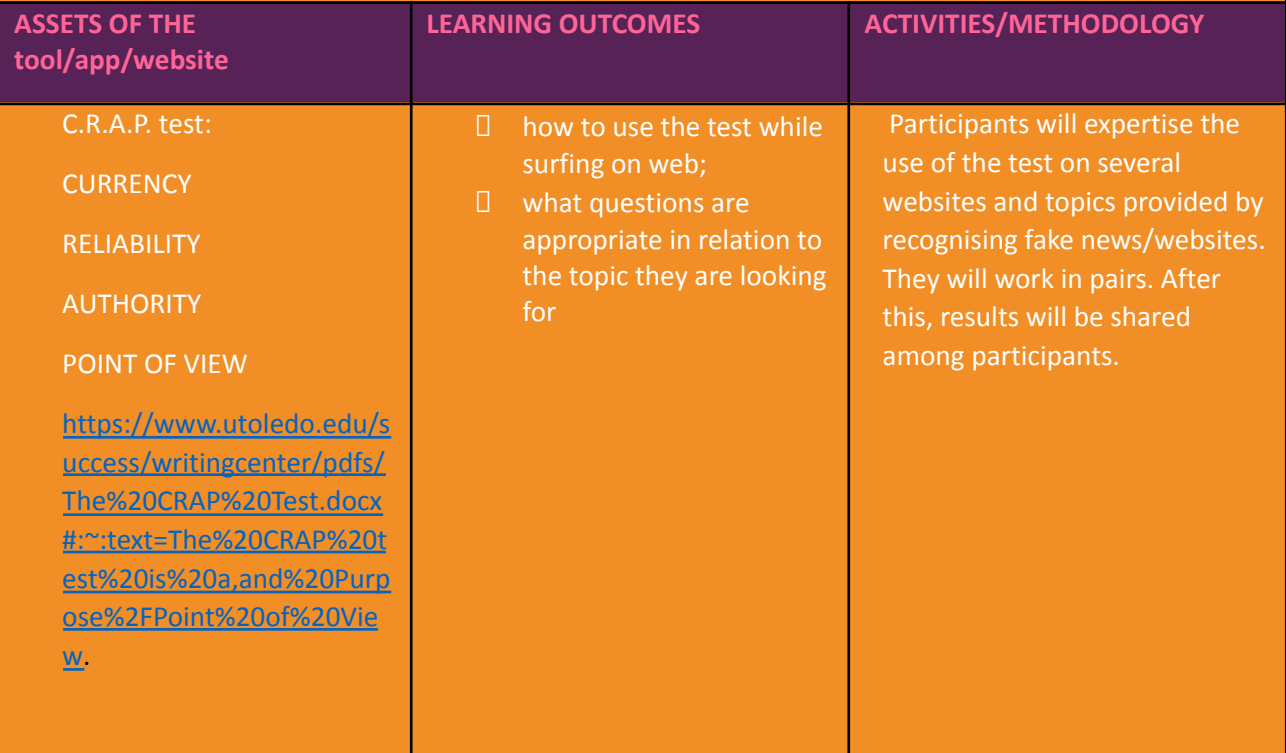

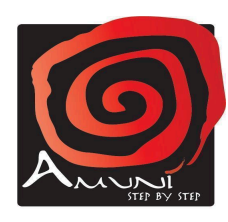

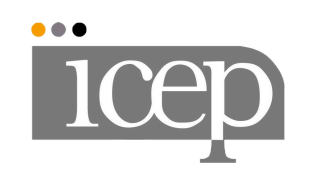

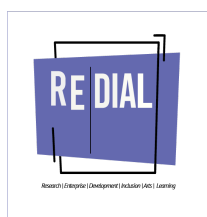

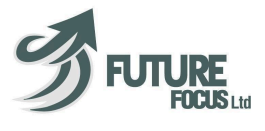

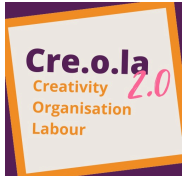

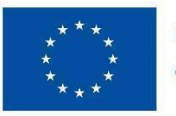

#### **TOPIC 3 ENTER THE LABOUR MARKET: ONLINE DESIGN TOOLS DESCRIPTION AND PURPOSE**: These online tools gather one of the material migrants need to have to enter the labour market. Design tools will enable them to generate documents such as CVs and cover letters. **MATERIALS:** Internet connection and electronic devices such as computers or smartphones. **ASSETS OF THE tool/app/website LEARNING OUTCOMES ACTIVITIES/METHODOLOGY Site to create a CV Level B in digital skills.** With this website users can create attractive CVS and cover letters without needing special digital skills thanks to generators. It's free and very simple to use as you only have to enter your personal information. <https://europa.eu/europass/en> **=> synthesis and writing skills:** participants will learn how to synthesise their education and professional background, hobbies, and competences in just one document. Ask participants to enter their personal information in the categories and generate their europass CVs. Once done, they will have to introduce themselves to the other participants using their CVs as a support. **Site to create a CV Level I in digital skills.** This online tool is very useful as the user can view and download for free a range of different CVs templates adapted to each kind of job. [https://www.canva.com/create/c](https://www.canva.com/create/cv/) [v/](https://www.canva.com/create/cv/) **=> creativity:** this online tool will stimulate the creativity of the participants as they will be given large examples of templates and layouts they can apply or use to create their own CVs. Ask participants to view the different template, choose one and adapt it with their personal information. When they are done, they can exchange their CVs between them and share feedback on how it could be improved. **Site to create a cover letter. Level B in digital skills.** This online tool is very useful as the user can generate a cover letter by simply entering personal information in the template of their choice. **=> writing skills:** participants will learn about the formal structure of a cover letter and how to write an efficient one. Ask participants to choose a template and start creating their cover letter. When they are done, they can exchange their letters between them and share feedback on how it could be improved.

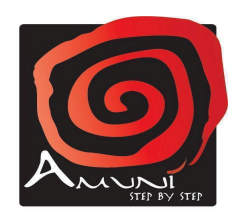

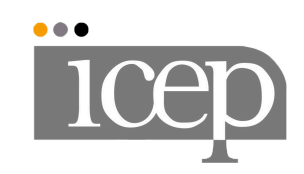

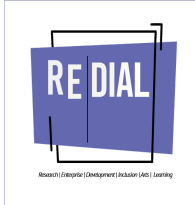

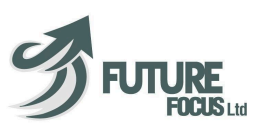

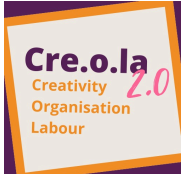

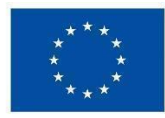

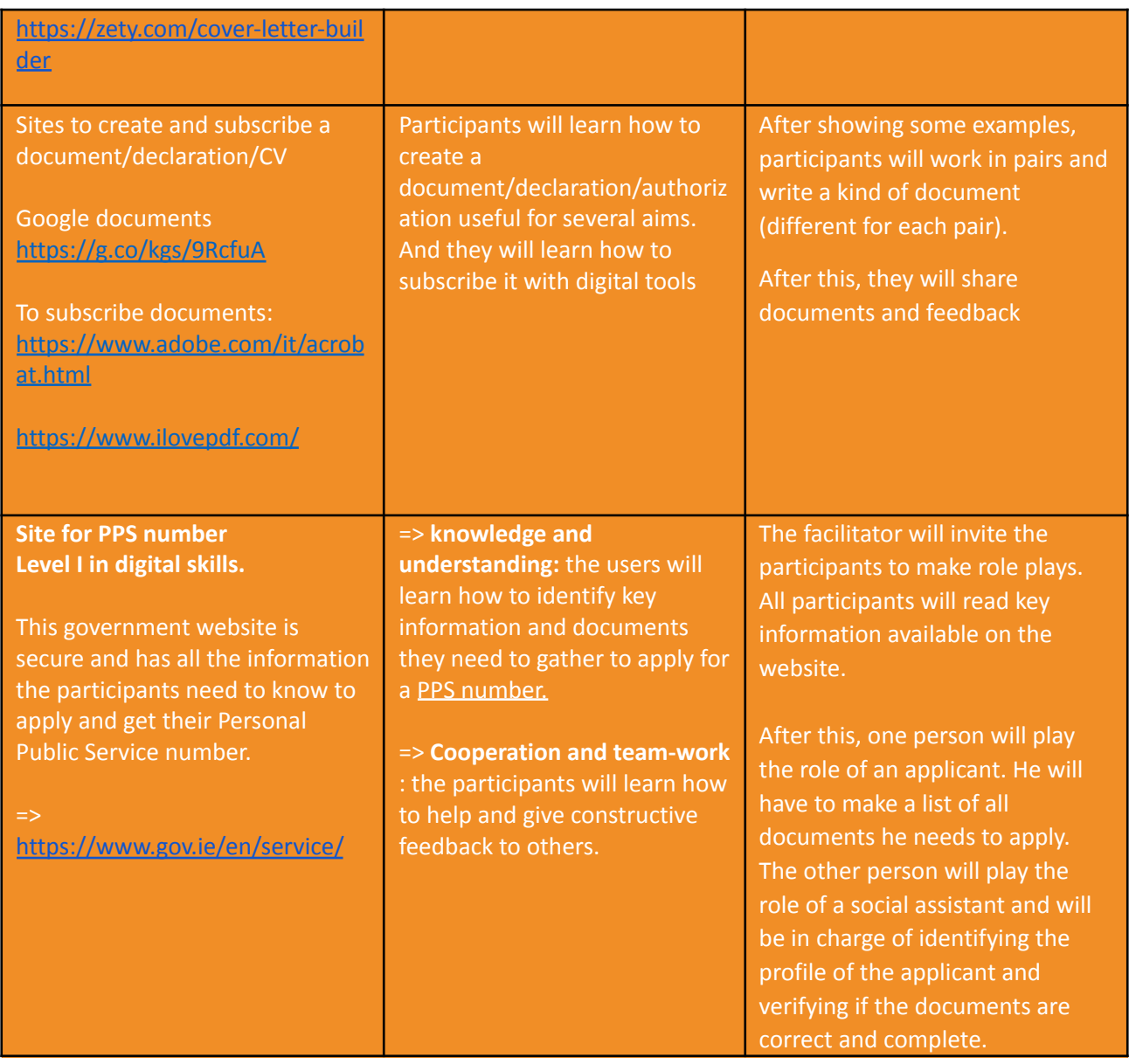

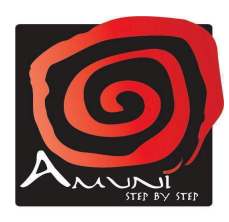

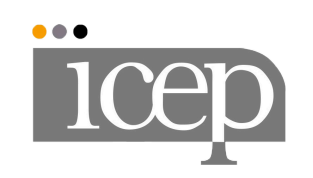

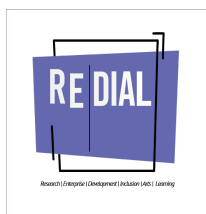

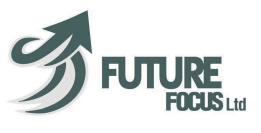

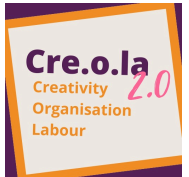

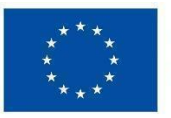

## **TOPIC 4 CLOUD STORAGE TOOLS**

**DESCRIPTION AND PURPOSE**: Cloud storage tools are very useful for participants to store all their documents in one place. The advantage of these tools is that any user can have access to his documents by simply connecting to his account on any device, at anytime and anywhere. It is a good way to store a large amount of data and have any important file at one's fingertip. In addition, several people can collaborate on the same folders.

**MATERIALS:** Internet connection and electronic devices such as computers or smartphones.

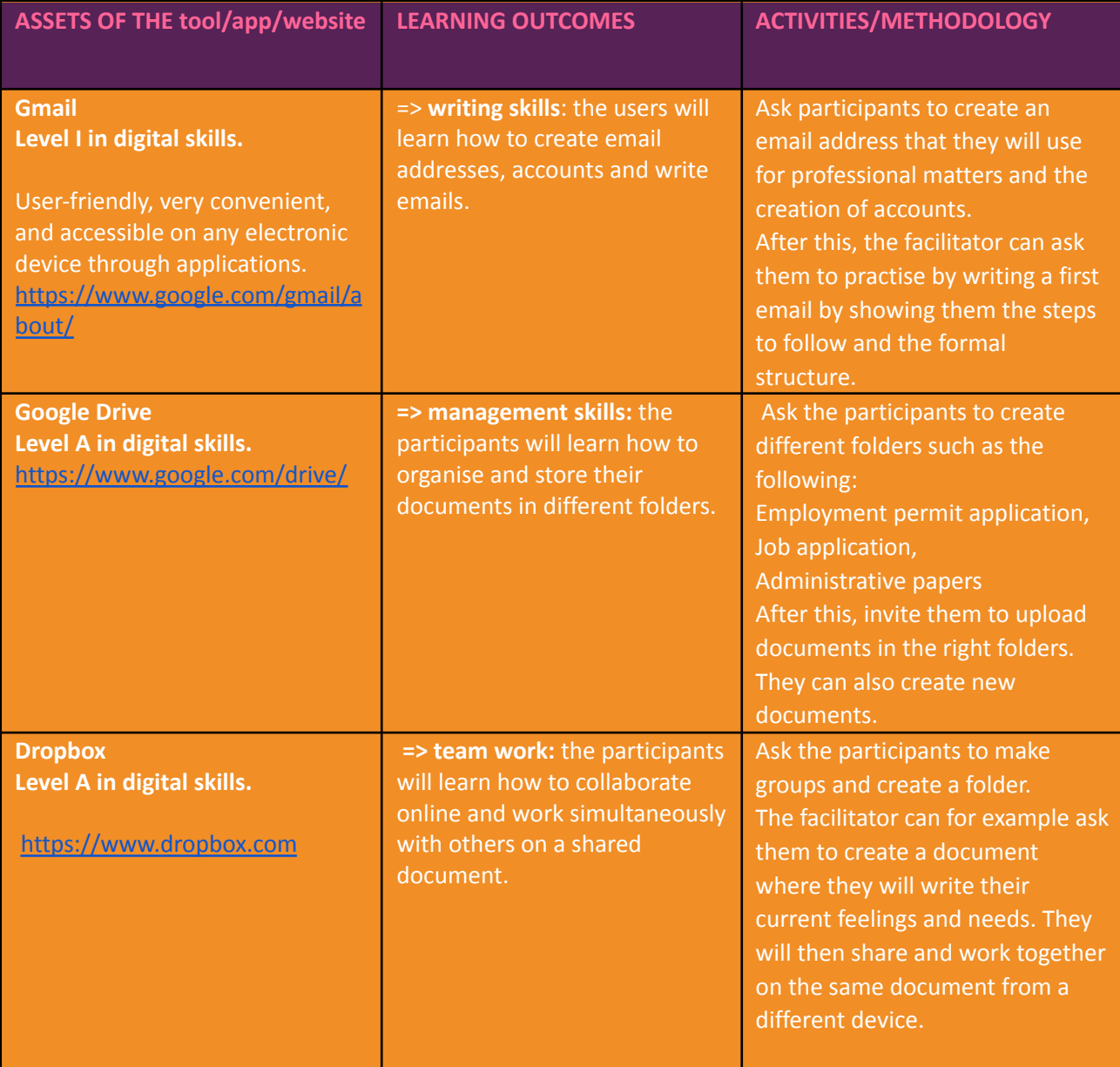

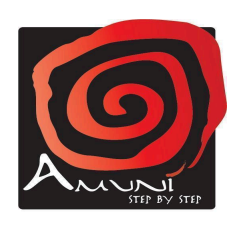

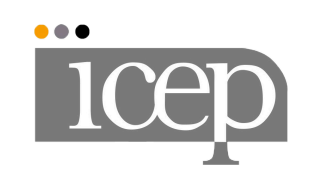

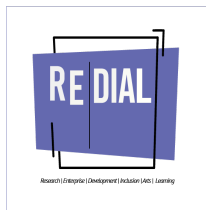

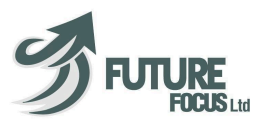

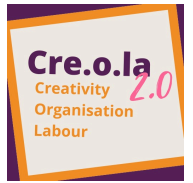

![](_page_6_Picture_1.jpeg)

# **TOPIC 5 INTEGRATE IN THE SOCIETY: SOCIAL MEDIAS**

**DESCRIPTION AND PURPOSE**: Social media aims at fostering social inclusion, diversity, communication and also visibility. By registering on some social media, users can meet new friends and also widen their professional network. They can share content and promote their hobbies and skills for example. Thanks to these online tools they can also easily identify organisations, charities, and institutions that can help them in their inclusion process. Moreover, they can enter in groups, follow content, and get informed of free events and workshops they can participate in.

**MATERIALS:** Internet connection and electronic devices such as computers or smartphones.

![](_page_6_Picture_789.jpeg)

![](_page_6_Picture_7.jpeg)

![](_page_6_Picture_8.jpeg)

![](_page_6_Picture_9.jpeg)

![](_page_6_Picture_10.jpeg)

![](_page_7_Picture_0.jpeg)

![](_page_7_Picture_1.jpeg)

# **Co-funded by<br>the European Union**

![](_page_7_Picture_16.jpeg)

![](_page_7_Picture_4.jpeg)

![](_page_7_Picture_5.jpeg)

![](_page_7_Picture_6.jpeg)

![](_page_7_Picture_7.jpeg)

![](_page_8_Picture_0.jpeg)

![](_page_8_Picture_1.jpeg)

![](_page_8_Picture_17.jpeg)

![](_page_8_Picture_4.jpeg)

![](_page_8_Picture_5.jpeg)

![](_page_8_Picture_6.jpeg)

![](_page_8_Picture_7.jpeg)

![](_page_9_Picture_0.jpeg)

![](_page_9_Picture_1.jpeg)

# **TOPIC 7 WORKPLACE HEALTH AND SAFETY**

**DESCRIPTION AND PURPOSE**: This topic will provide an overview of the importance of workplace health and safety, as well as the different types of hazards and risks that may exist in a work environment. **MATERIALS**: Internet connection and electronic devices such as computers or smartphones.

![](_page_9_Picture_822.jpeg)

![](_page_9_Picture_6.jpeg)

![](_page_9_Picture_7.jpeg)

![](_page_9_Picture_8.jpeg)

![](_page_9_Picture_9.jpeg)

![](_page_10_Picture_0.jpeg)

![](_page_10_Picture_1.jpeg)

# **TOPIC 8 FINANCIAL LITERACY**

**DESCRIPTION AND PURPOSE**: Financial literacy is the ability to understand and manage personal finances effectively. The purpose of this topic is to equip individuals with the knowledge and skills needed to make informed decisions about their money, including budgeting, saving, investing, and managing debt.

**MATERIALS**: Access to a computer or mobile device, internet connection, notebook or pen for note-taking

![](_page_10_Picture_707.jpeg)

![](_page_10_Picture_7.jpeg)

![](_page_10_Picture_8.jpeg)

![](_page_10_Picture_9.jpeg)

![](_page_10_Picture_10.jpeg)

![](_page_11_Picture_0.jpeg)

![](_page_11_Picture_1.jpeg)

# *SECTION TWO: ITALIAN AND IRELAND TOPICS*

![](_page_11_Picture_408.jpeg)

![](_page_11_Picture_4.jpeg)

![](_page_11_Picture_5.jpeg)

![](_page_11_Picture_6.jpeg)

![](_page_11_Picture_7.jpeg)

![](_page_12_Picture_0.jpeg)

![](_page_12_Picture_1.jpeg)

# **TOPIC 10 HOW TO CREATE A CERTIFIED E MAIL ADDRESS (PEC)**

**DESCRIPTION AND PURPOSE**: PEC stands for "posta elettronica certificata" which means "certified email". With PEC users can send an email with legal value that certifies the identity, date and time of sending and receiving email and its contents. In Italy PEC is increasingly used to send documents to public administrations, private companies, etc.

#### **MATERIALS**: internet connection and smartphone

![](_page_12_Picture_504.jpeg)

![](_page_12_Picture_7.jpeg)

![](_page_12_Picture_8.jpeg)

![](_page_12_Picture_9.jpeg)

![](_page_12_Picture_10.jpeg)

![](_page_13_Picture_0.jpeg)

![](_page_13_Picture_1.jpeg)

#### **TOPIC 11 HOW TO OBTAIN PPS (PERSONAL PUBLIC SERVICE)**

#### **DESCRIPTION AND PURPOSE**:

Personal Public Service (PPS) number is a unique reference number that helps access social welfare benefits, public services and information in Ireland. A PPS Number is always 7 numbers followed by either one or 2 letters.

#### **MATERIALS**: internet connection and smartphone

![](_page_13_Picture_495.jpeg)

![](_page_13_Picture_8.jpeg)

![](_page_13_Picture_9.jpeg)

![](_page_13_Picture_10.jpeg)

![](_page_13_Picture_11.jpeg)